# **GXGUN\$ - Get Windows User Name from GX PC**

The GXGUN\$ routine can be used to obtain the Windows user name from the GX PC.

# **1. Invocation**

To obtain the Windows user name code:

CALL GXGUN\$ USING *name*

where *name* is a PIC X(100) field into which the zero-terminated Windows user name is returned.

# **2. STOP Codes and Exception Conditions**

The following STOP codes may be generated by GXGUN\$:

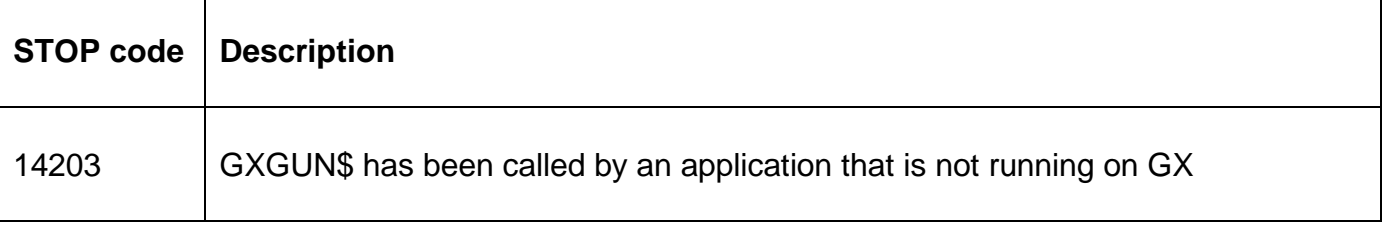

No exceptions are returned by GXGUN\$.

## **3. Programming Notes**

GXGUN\$ is only available when running on GX. Any attempt to use GXGUN\$ on a non-GX terminal will result in a STOP code.

The Windows user name is terminated with a byte of binary-zero. The remainder of the PIC X(100) field is SPACE filled.

#### **4. Examples**

[EXAMPLES REQUIRED]

#### **5. Copy-Books**

None.

## **6. See Also**

GXGCN\$ Get Windows computer name